# Let's code Fizzbuzz -1.0

- **\$ Enter a number: 1**
- **\$ Enter a number: 2**
- **2 \$ Enter a number: 3**
- **fizz**

**4**

**1**

**\$ Enter a number: 4**

**\$Enter a number: 5 5 \$Enter a number: 6 fizz \$Enter a number: 7 7 \$Enter a number: 15 fizz**

#### Fill in the 'if' condition to detect numbers divisible by 3

- $A. x/3 == 0$
- B. !(x%3)
- $C. x83 == 0$
- D. Either B or C
- E. None of the above

if ( \_\_\_\_\_\_\_\_ ) cout<< x << "is divisible by 3 \n" ; }

## Control Flow: Multiway if-else

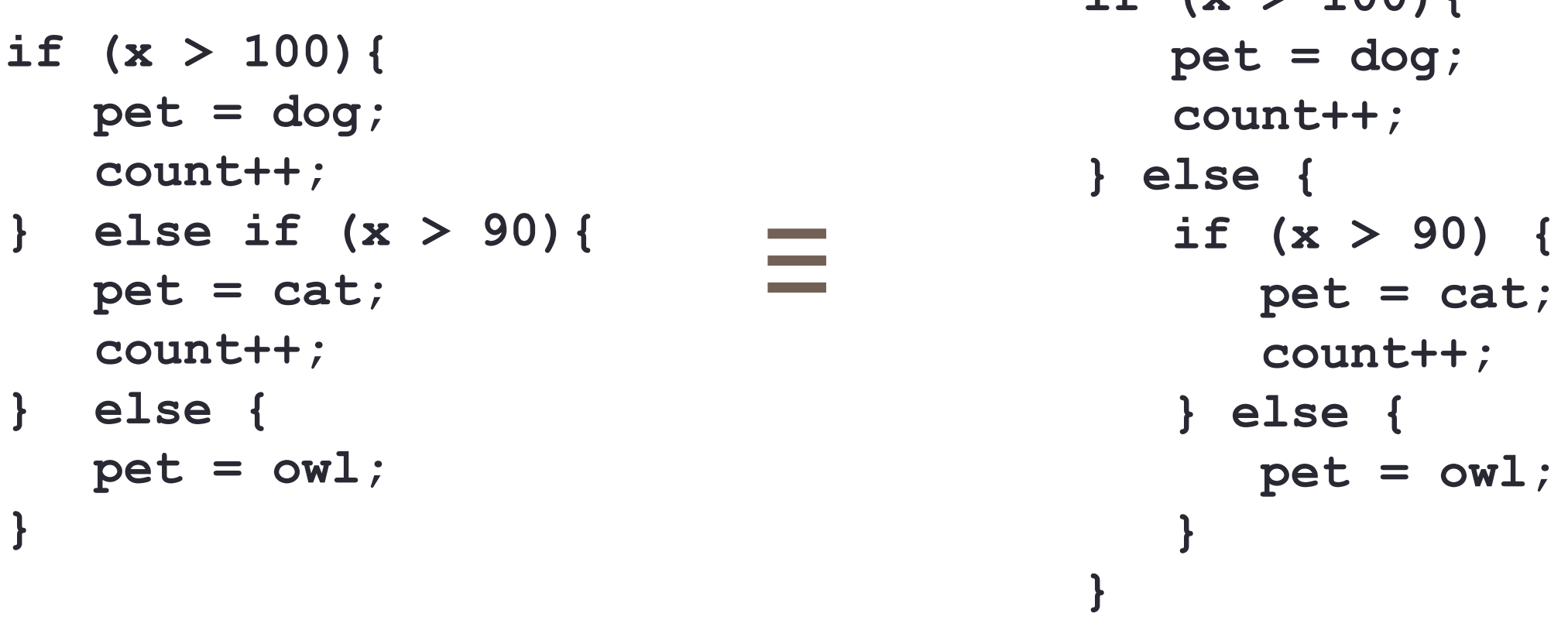

• Can you write this code in a more compact way?

**if (x > 100){**

# Let's code Fizzbuzz -2.0

- **\$ Enter a number: 1**
- **\$ Enter a number: 2**
- **2 \$ Enter a number: 3**
- **fizz**

**4**

**1**

**\$ Enter a number: 4**

**\$Enter a number: 5 buzz \$Enter a number: 6 fizz \$Enter a number: 10 buzz \$Enter a number: 15 fizzbuzz**

# LOOPS

Problem Solving with Computers-I

https://ucsb-cs16-sp17.github.io/

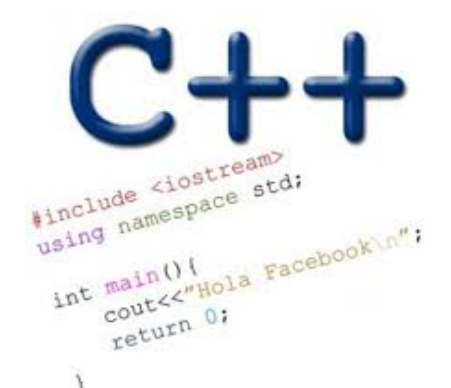

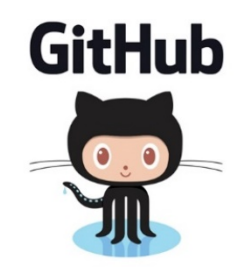

#### Control Flow: for loops

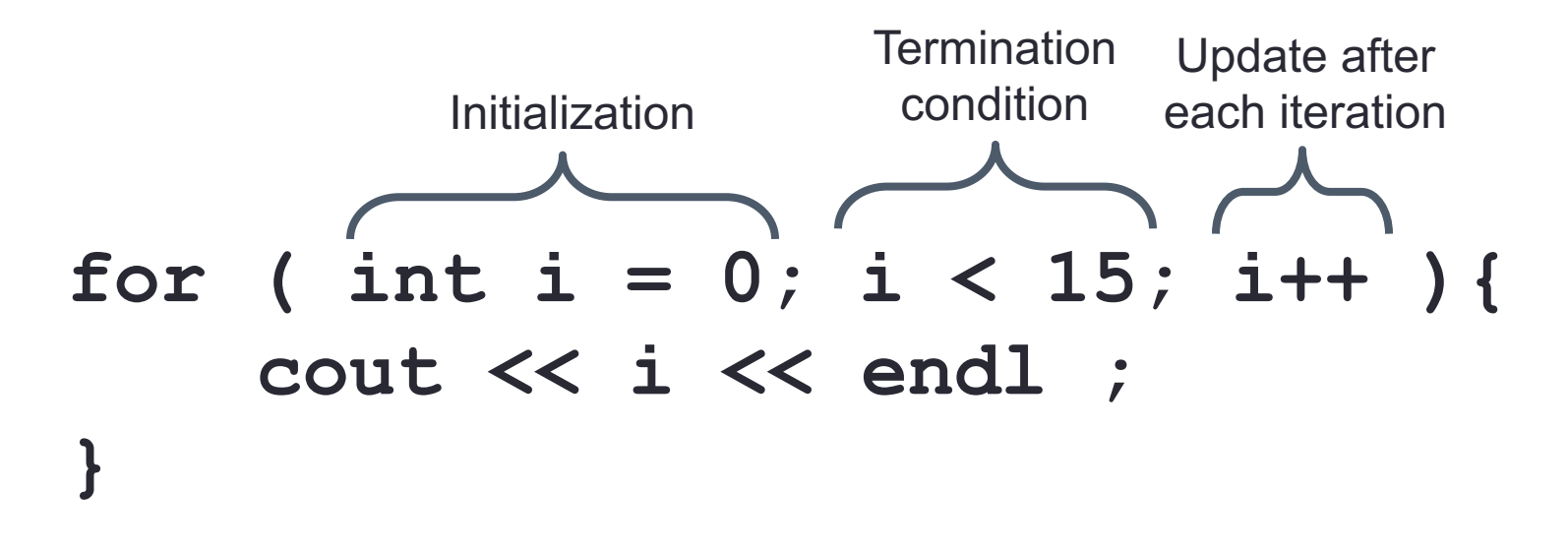

What is the output of the above code?

Write a program that generates the following output:

```
1, 2, 3, 4, 5, 6, 7, 8, 9, 10
```
Previous code:

```
for (int i = 0; i < 15; i++)cout << i << endl ;
}
```
Modify the program from the previous example to print a sequence: x\_min, x\_min+1, x\_min+2, ….x\_max for user specified inputs x\_min and x\_max

Sample run of the program:

\$ ./test Enter the limits of the sequence 10 15 10, 11, 12, 13, 14, 15

```
Write a program that calculates the sum of the series:
1, 2, 3, ….n
where `n` is specified by the user
```
Sample run of the program:

Enter the number of terms in the sequence 4 Sum of the first 4 terms is: 10

#### Fizzbuzz – 3.0

**1 2 fizz**

**4**

**buzz**

**fizz**

**7**

**8**

**fizz**

**buzz**

**fizzbuzz**

## **Let's code Fizzbuzz 3.0!**

## Control Flow: while loops

#### **while(Boolean expression){ //statement 1 //statement 2**

**}**

Repeat the previous exercises with while loops

Use while loops to print a sequence: x min, x min+1,  $x$ <sub>min+2</sub>, ….x max for user specified inputs x min and x max

Sample run of the program: (You must use while loops)

\$ ./test\_while Enter the limits of the sequence 10 15 10, 11, 12, 13, 14, 15

```
C++ types in expressions
int i = 10;
double sum = 1/i;
```
What value is in the sum variable after executing the above code?

- A. 0
- B. 0.1
- C. 1
- D. None of the above

# Setting up output when printing doubles

```
int i =10;
double sum = 1/static_cast<double>(i);
cout.setf(ios::fixed); // Using a fixed point representation
cout.setf(ios::showpoint); //Show the decimal point
cout.precision(3);
cout<<sum;
```
What is printed by the above code?

```
\wedge 0
```
- B. 0.1
- C. 0.10
- D. 0.100
- E. None of the above

```
Write a program that calculates the series:
1+ 1/2+ 1/3+ \ldots 1/n,
where `n` is specified by the user
```
Sample run of the program:

Enter the number of terms in the sequence 2 Sum of the first 2 terms is : 1.500

### for loop OR while loop? Which one should you use?

```
for (int i = 0; i < 15; i++){
  cout << i << endl ;
}
```

```
int j =0;
while(j < 15){
  cout << j << endl ;
  j++;
}
```
#### Nesting control structure

```
for (int i = 0; i < 15; i++)if(i%3 ==0)
      cout<<"fizz"<<endl;
   else
      cout << i << endl ;
}
```
**Can we write nested for loops?**

## Nested for loops – ASCII art!

Write a program that draws a square of a given width

```
./drawSquare
Enter the width of the square
5
*****
*****
*****
*****
```
\*\*\*\*\*

# Draw a triangle

Which line of the drawSquare code (shown on the right) would you modify to draw a right angled triangle

./drawTriangle Enter the length of the base 5

5 int main(){

6 int side;

9

7 cout<<"Enter the length of the base"<<endl; 8 cin>>side;

```
10 for(int j = 0; j < side; j++){ \mathbf{||A}11 for(int i=0; i < side; i++){ //B
12 cout<<"*"; //C
13 }
14 cout<<endl; //D
15 }
16 cout<<endl; //E
17
18 }
```
\*\*\*\*

\*\*\*

\*

\*\*

# Infinite loops

```
for(int y=0; y<10; y--)
    cout<<"Print forever\n";
int y=0;
for(j; y++)cout<<"Print forever\n";
int y=0;
for(;y<10;);
    y++;int y=0;
while(y<10)
    cout<<"Print forever\n";
int y=0;
while(y=2)
    y++;
```